# Barramento Arquivístico

Projeto Sociedade Digital

Mapeamento mental

MINISTÉRIO DA CIÊNCIA, TECNOLOGIA,<br>INOVAÇÕES E COMUNICAÇÕES

ibict<sup>(</sup>

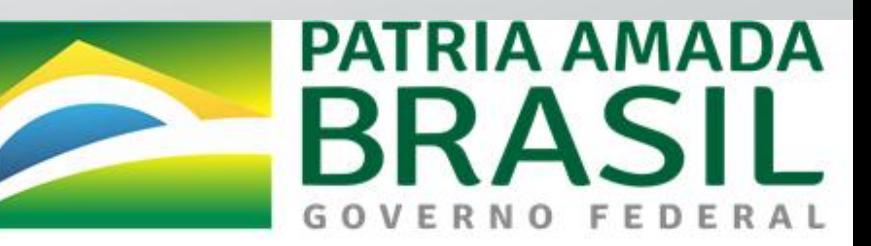

**PROJETO: Estudo para Implantação de Repositório Arquivístico Digital Confiável – RDC–Arq no âmbito do Tribunal de Justiça do Distrito Federal e Territórios-TJDFT**

### **METAS**

- •I Levantamento de informações necessárias;
- •II Preparação de ambiente;
- •III Implementação da tecnologia;
- •IV Disseminação da tecnologia;

# LEGISLAÇÃO

- TJDFT;
- Arquivo Nacional:
	- CONARq;
	- SIGAD Publicação modelo eARQ Brasil em 2009;
	- Diversas ISO norteadoras:
		- ISO 15408 Requisitos de segurança;
		- ISO 15489-1 e 15489-2 –Gestão documental;
		- · ISO 14721 Preservação;

### Archivematica – Integração

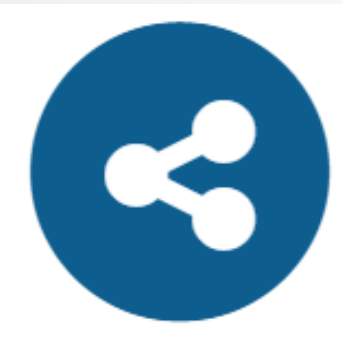

#### Integrated with third-party systems

Memory institutions have dedicated voluminous resources over the past couple of decades to implement various software platforms to manage digital objects. For this reason, we believe in leveraging the strength of other tools and integrating with them wherever possible.

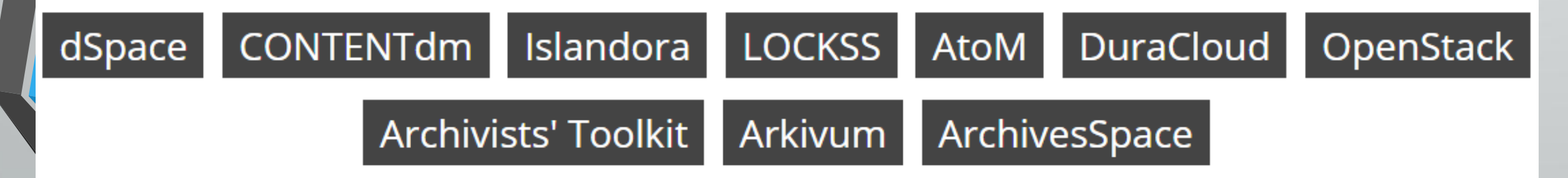

# Integração

- O Projeto deve prever o estudo dos dados a serem exportados;
- Criar módulo para exportar em formato suportado pelo Archivematica;
- Possibilitar a criação de fundos, conforme resultados de pesquisa;
- Marcar campos chaves para a identificação e caracterização dos pacotes a serem arquivos advindos dos Sistemas atuais (PJe e DJe);
- Dar acesso a informação dentro do previsto da LEI (Acesso restrito ou não);
- Atender a tabela de temporalidade; e
- Agregar valor à tabela de classificação.

### METODOLOGIA

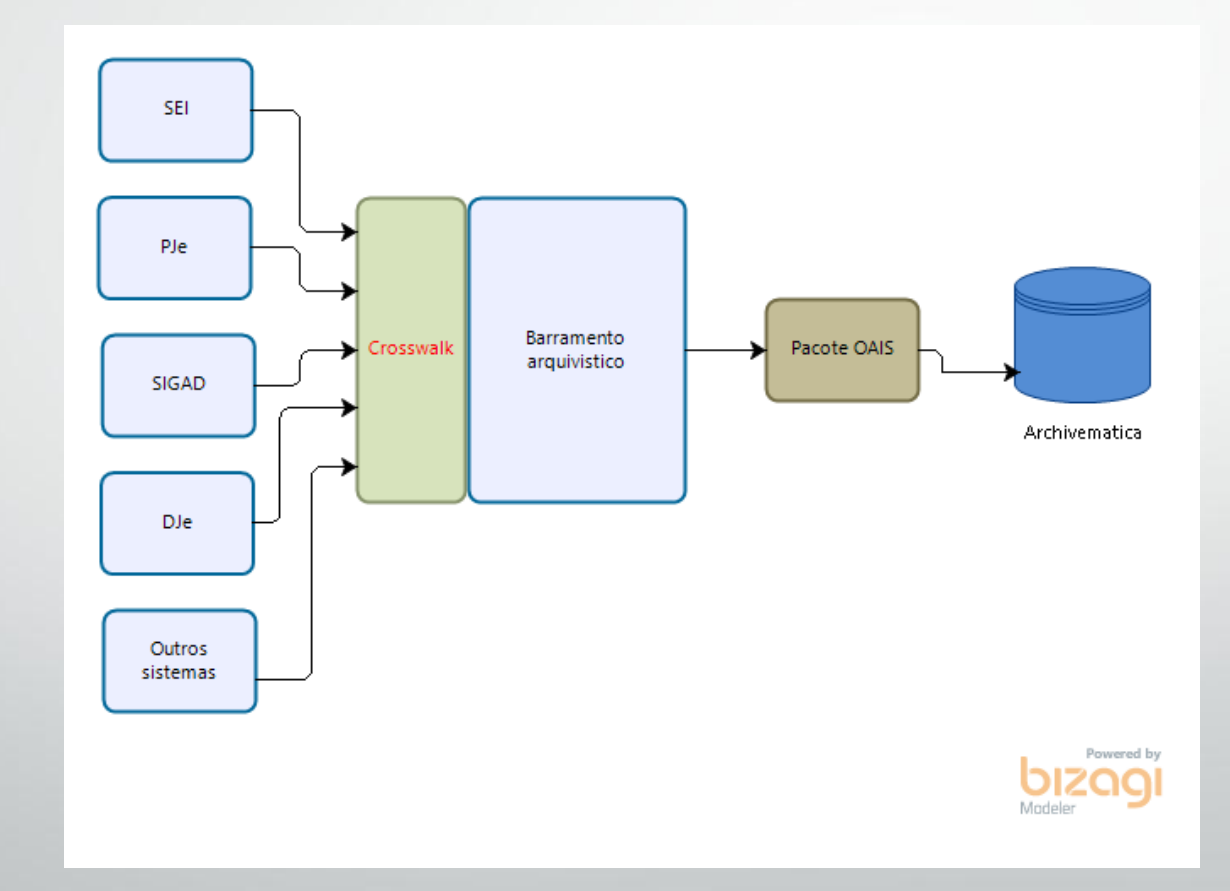

#### METODOLOGIA

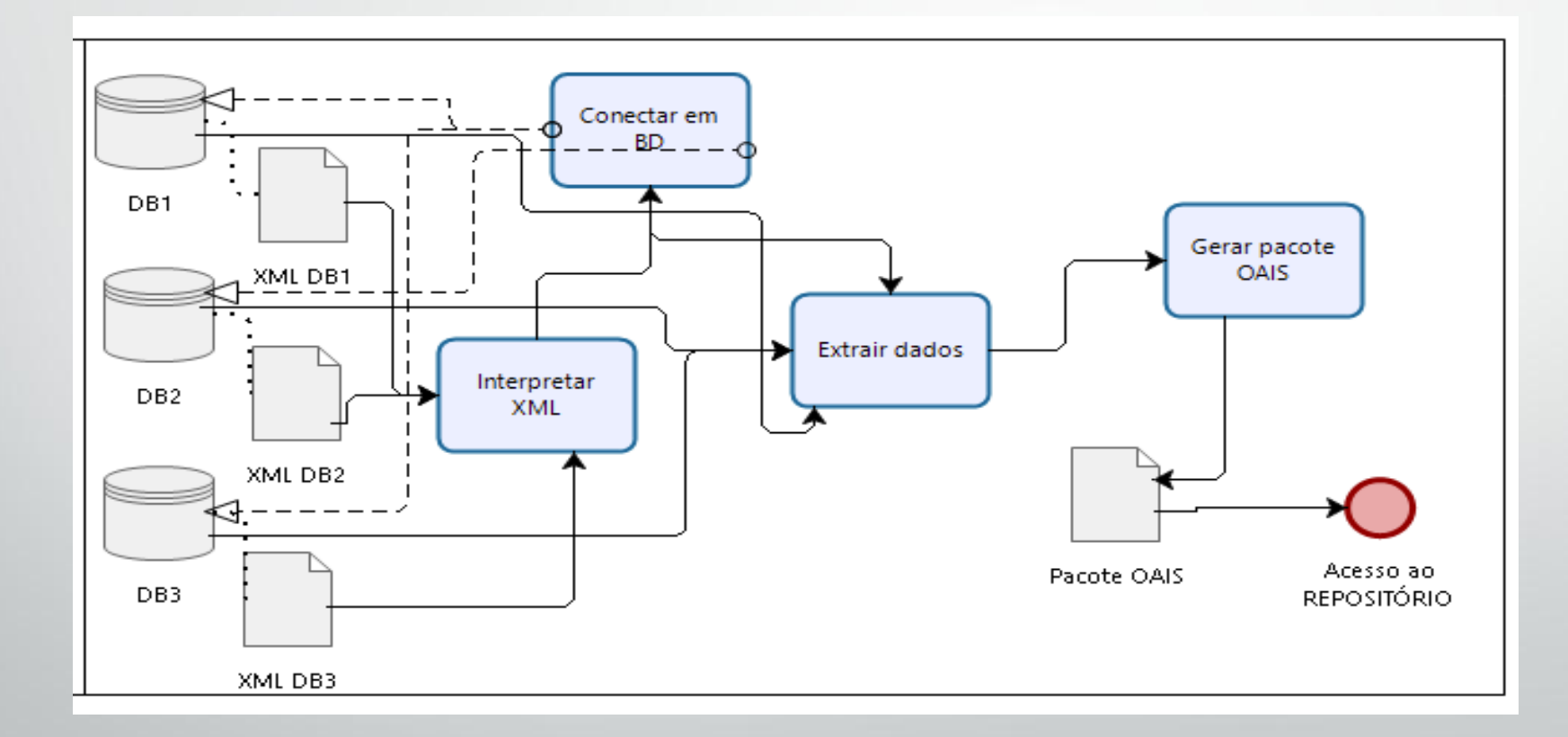

#### METODOLOGIA

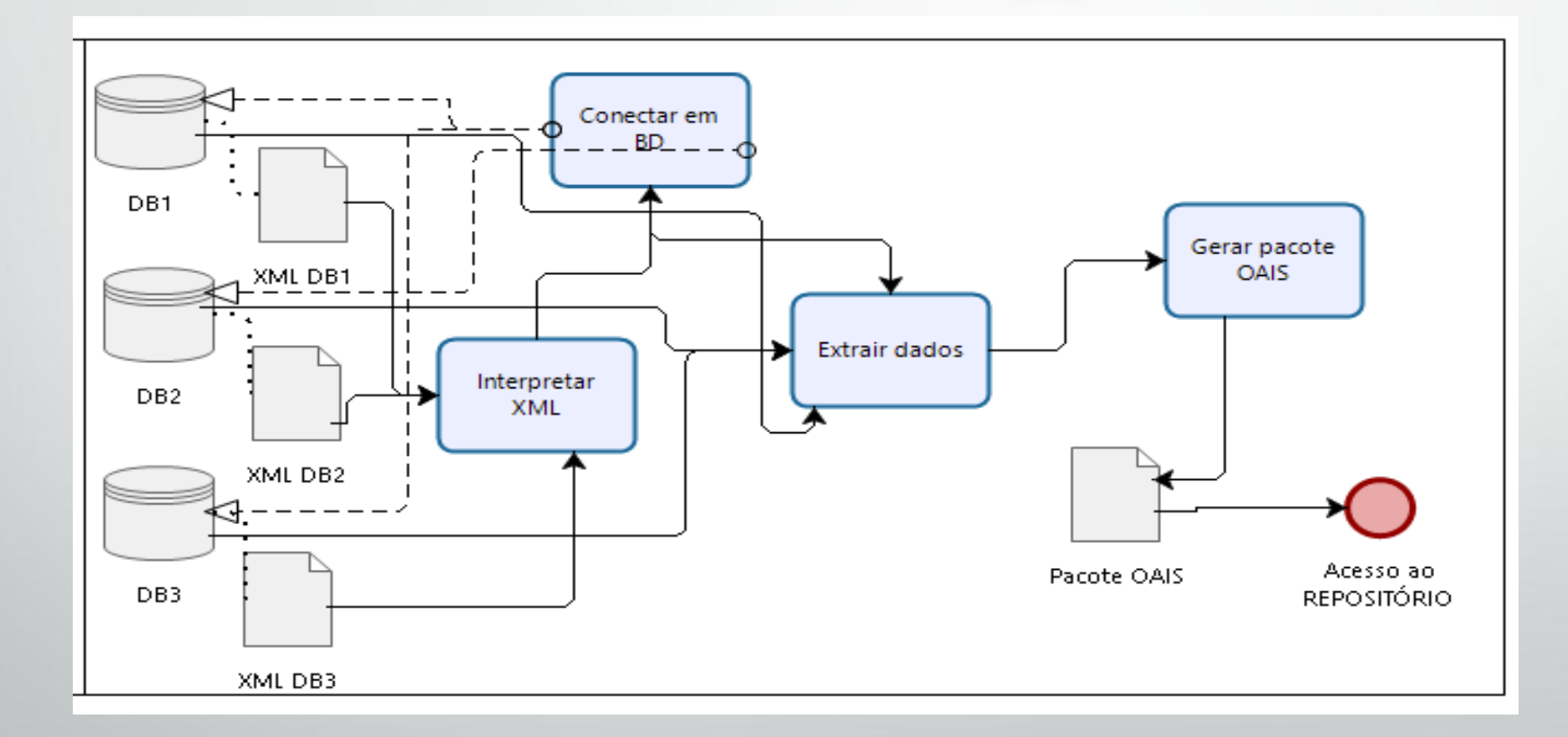

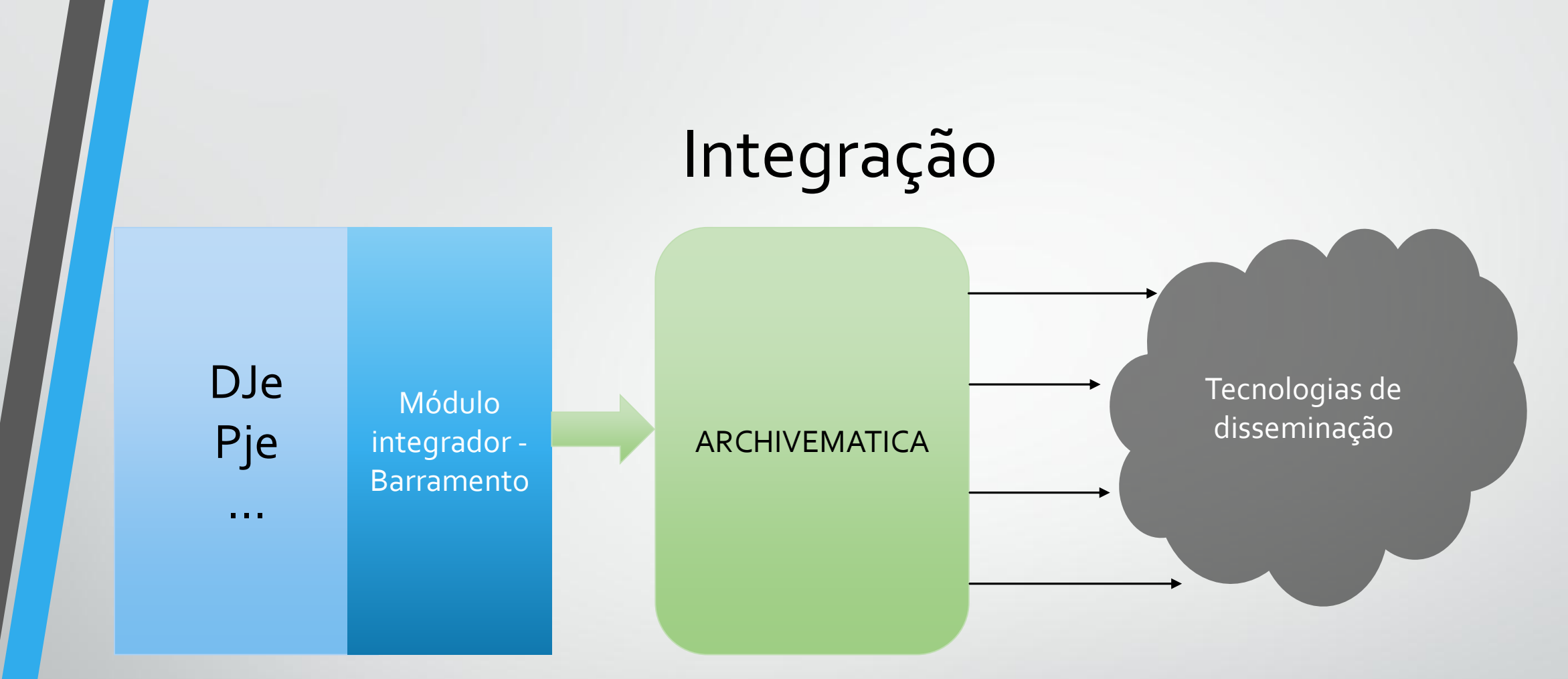

- Trabalhar para ter a maior quantidade de informações viáveis;
- Capacitar para trabalhar no archivematica;
- Criar base para recolhimento dos fundos;
- Disseminar padrões de organização;
- Representar o software nacionalmente;

#### LEVANTAMENTO DJe

#### • CONARQ - Conselho Nacional de Arquivos;

- ABNT -Associação Brasileira de Normas Técnicas
- CNJ Conselho Nacional de Justiça; e
- TJDFT -Tribunal de Justiça do Distrito Federal e dos Territórios.
- Lei da Transparência; e
- Lei de Acesso à Informação.
- Internacional:
	- ISO Organização Internacional de Normalização

# PRÓXIMOS PASSOS

- Levantamento da Infraestrutura;
- Criação da estrutura para o piloto;
- Definir fluxo aprimorado;
- Planejar a expansão do projeto;

#### OBRIGADO

**Marcos P. de Novais** Coordenador Geral de TI – Ibict Coordenador do projeto de pesquisa do barramento arquivístico RDC-Arq junto ao TJDFT marcosnovais@ibict.br